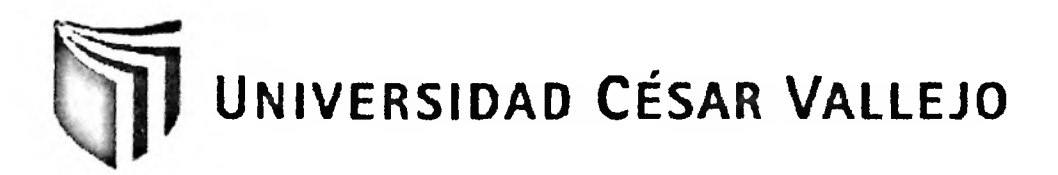

# **FACULTAD DE INGENIERÍA ESCUELA DE INGENIERÍA DE SISTEMAS**

### **SISTEMA INTELIGENTE EN EL PROCESO DE SELECCIÓN DE PERSONAL DEL ÁREA DE CALIDAD DE SOFTWARE DEL BANCO DE CRÉDITO BCP**

**TESIS PROFESIONAL PARA OPTAR EL TÍTULO DE:**

### **INGENIERO DE SISTEMAS**

### **AUTOR:**

Chávez Bottega, Jethro Jeddy

### **ASESOR:**

Ing. Auccahuasi Aiquipa, Wilver

LIMA - PERÚ

2012

#### **DEDICATORIA**

Esta tesis la dedico a Dios quién supo guiarme por el buen camino, darme fuerzas para seguir adelante y no desmayar en los problemas que se presentaban, enseñándome a encarar las adversidades sin perder nunca la dignidad ni desfallecer en el intento.

A mis padres quienes por ellos soy lo que soy, por su apoyo, consejos, comprensión, amor, y por ayudarme con los recursos necesarios para estudiar. Me han dado todo lo que soy como persona, mis valores, mis principios, mi carácter, mi empeño, mi perseverancia, mi coraje para conseguir mis objetivos.

A mis hermanas por estar siempre presentes, acompañándome para poderme realizar. A mis sobrinos Ethiene, Diego y lanyre quienes siempre serán mi motivación, inspiración y felicidad.

A todos los profesores de la Universidad Cesar Vallejo Lima Norte que formaron parte de mi crecimiento profesional y personal. A todos ellos por su paciencia, conocimiento y amistad durante estos cinco largos años de mi carrera universitaria.

#### **AGRADECIMIENTOS**

La presente Tesis es un esfuerzo en el cual, directa o indirectamente, participaron varias personas leyendo, opinando, corrigiendo, teniéndome paciencia, dando ánimo, acompañando en los momentos de crisis y en los momentos de felicidad.

Agradezco al Ing. Edgar Villar Chávez por haber confiado en mi persona, por la paciencia y por la dirección de la parte metodológica de este trabajo y sus atinadas correcciones. Al Ing. Wilver Auccahuasi Aiquipa por los consejos, el apoyo, amistad y el ánimo que me brindó, además de su asesoría en la parte Temática de la presente Tesis. Un especial agradecimiento al Ing. Freddy Tito Chura por su incondicional apoyo y preocupación en la correcta culminación de este trabajo, gracias a sus conocimientos esta Tesis se finalizó de la manera óptima, pero sobretodo muchas gracias por su amistad y la calidad de ser humano que me demostró ser.

Además agradezco a todos los docentes de la Universidad Cesar Vallejo que año tras año fueron formando en mí un profesional, con sus enseñanzas, sus críticas y consejos, nada de esto hubiera sido posible sin Uds.

Gracias también a mis queridos compañeros, que me apoyaron y me permitieron entrar en su vida durante estos casi cinco años de convivir dentro y fuera del salón de clase.

A mis padres que me acompañaron en esta aventura que significó la titulación y que, de forma incondicional, entendieron mis ausencias y mis malos momentos. A mis hermanas que siempre estuvieron apoyándome y dándome ánimos a continuar con este largo proceso.

Agradezco sobretodo a Dios, por poner en mí camino a excelente amigos, si bien no mencionó a muchos, siempre los tengo presente y agradezco su comprensión y tiempo en momentos difíciles.

Para todos ellos: Muchas gracias y que Dios los bendiga

 $\sim$ 

#### **RESUMEN**

En la presente investigación se desarrolla un Sistema inteligente para determinar la influencia que existe en el proceso de Selección de personal del área de calidad de software del Banco de Crédito BCP,

Los problemas que se abordan son el tiempo de evaluación y tiempo de la toma de decisión en la evaluación, la cual se logra disminuir utilizando un Sistema Inteligente. Para lograr resolver éstos problemas se realizó una investigación de tipo experimental, diseño pre experimental, escogiendo una población de 28 postulantes.

El sistema inteligente se implementa utilizando el despliegue de la función de localidad difusa. El despliegue de la función de la calidad consiste, en recoger las necesidades del cliente (en éste caso el de los evaluadores) y en base a ello solucionar dichas necesidades de tal forma que el proceso se realiza de manera más efectiva y rápida, beneficiando tanto a los evaluadores como a los postulantes.

La metodología para el desarrollo del sistema está basada en el Proceso Unificado de Rational (RUP) ya que describe los procesos de manera iterativa e incremental, a su vez, se utilizó como herramienta case el software Rational Rose Enterprise 9.0 para la construcción de los diferentes diagramas del proceso de modelamiento.

El tiempo de evaluación disminuyó en 44.49% y el tiempo de la toma de decisión disminuyó en 79.73%, esto debido a la intervención del sistema inteligente que ayuda a evaluar a los postulantes, es decir; el proceso que se demoraba 4.9 horas de evaluación por postulante, se logra reducir a 2.72 horas en promedio por postulante.

Finalmente se concluye que el uso de un Sistema Inteligente mejora el proceso de selección de personal del Área de Calidad de Software del Banco de Crédito BCP.

Palabras clave: Sistema inteligente, despliegue de la función de la calidad, proceso de selección de personal

#### **ABSTRACT**

In this research develops an intelligent system to determine the influence that exists in the Recruitment process of software quality area of Banco de Crédito BCP,

The issues addressed are the evaluation time and time decisión making in the assessment, which is achieved using an intelligent diminish. To solve these problems achieving an investigation was experimental, pre experimental design, choosing a population of 28 applicants.

The system is implemented using intelligent deployment location of the fuzzy function. The deployment of the quality function consists in collecting customer needs (in this case the evaluators) and based on that address these needs so that the process is carried out more effectively and rapidly, benefíting both the evaluators as to applicants.

The methodology for developing the system is based on the Rational Unified Process (RUP) as described processes iteratively and incrementally, in tum, was used as the CASE tool Rational Rose Enterprise 9.0 software for building different modeling process diagrams.

The evaluation time decreased by 44.49% and the time of decisión making fell by 79.73%, this due to the intervention of the intelligent system to help evaluate applicants, ie, the process was delayed by 4.9 hours of assessment applicant, has been reduced to 2.72 hours on average per applicant.

Finally it is concluded that the use of an intelligent system improves the recruitment process of Software Quality Area of Banco de Crédito BCP.

Keywords: Intelligent, function deployment quality, recruitment process

### **INDICE GENERAL**

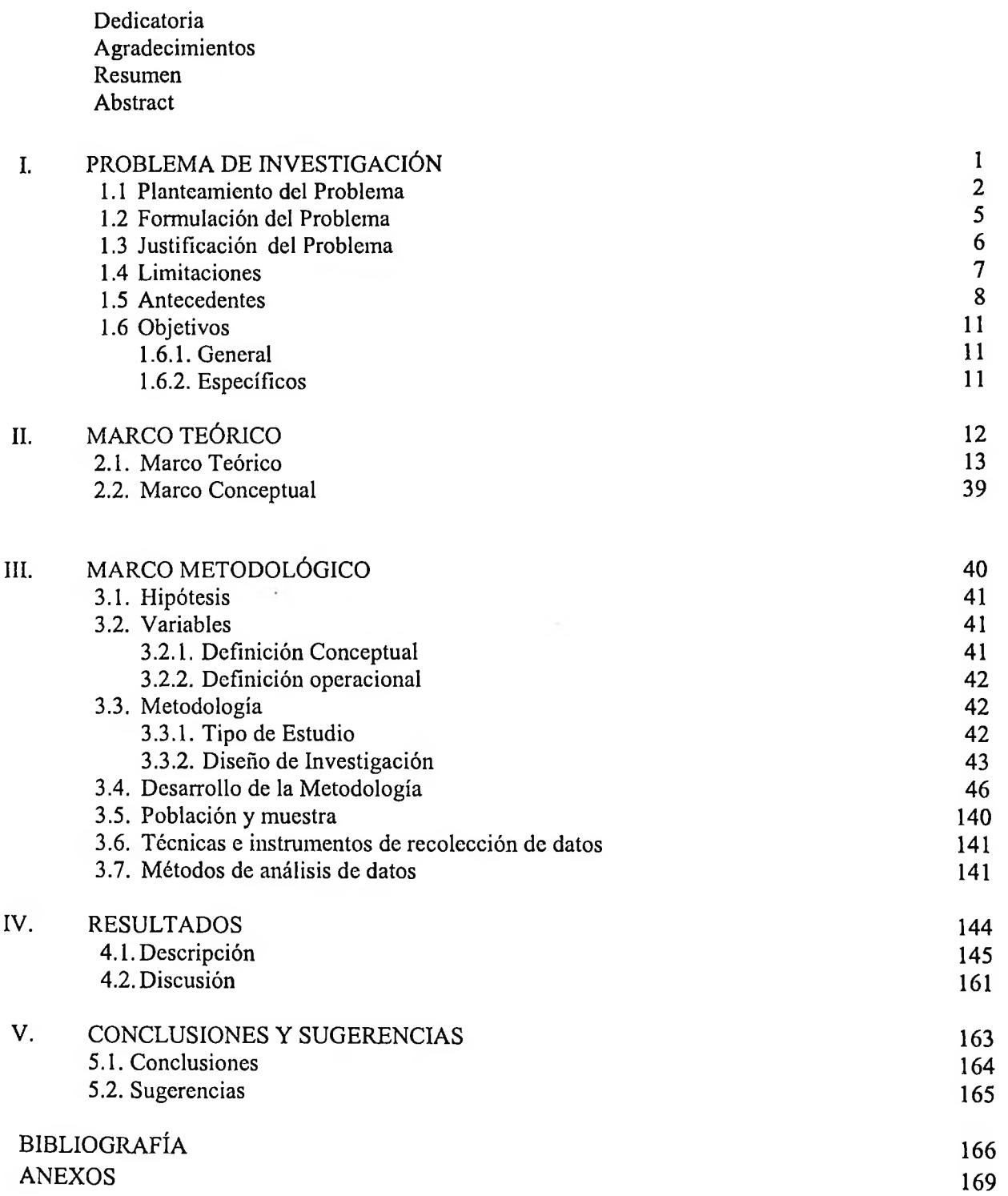

 $\sim 10^{11}$  m  $^{-1}$ 

### **ÍNDICE DE TABLAS**

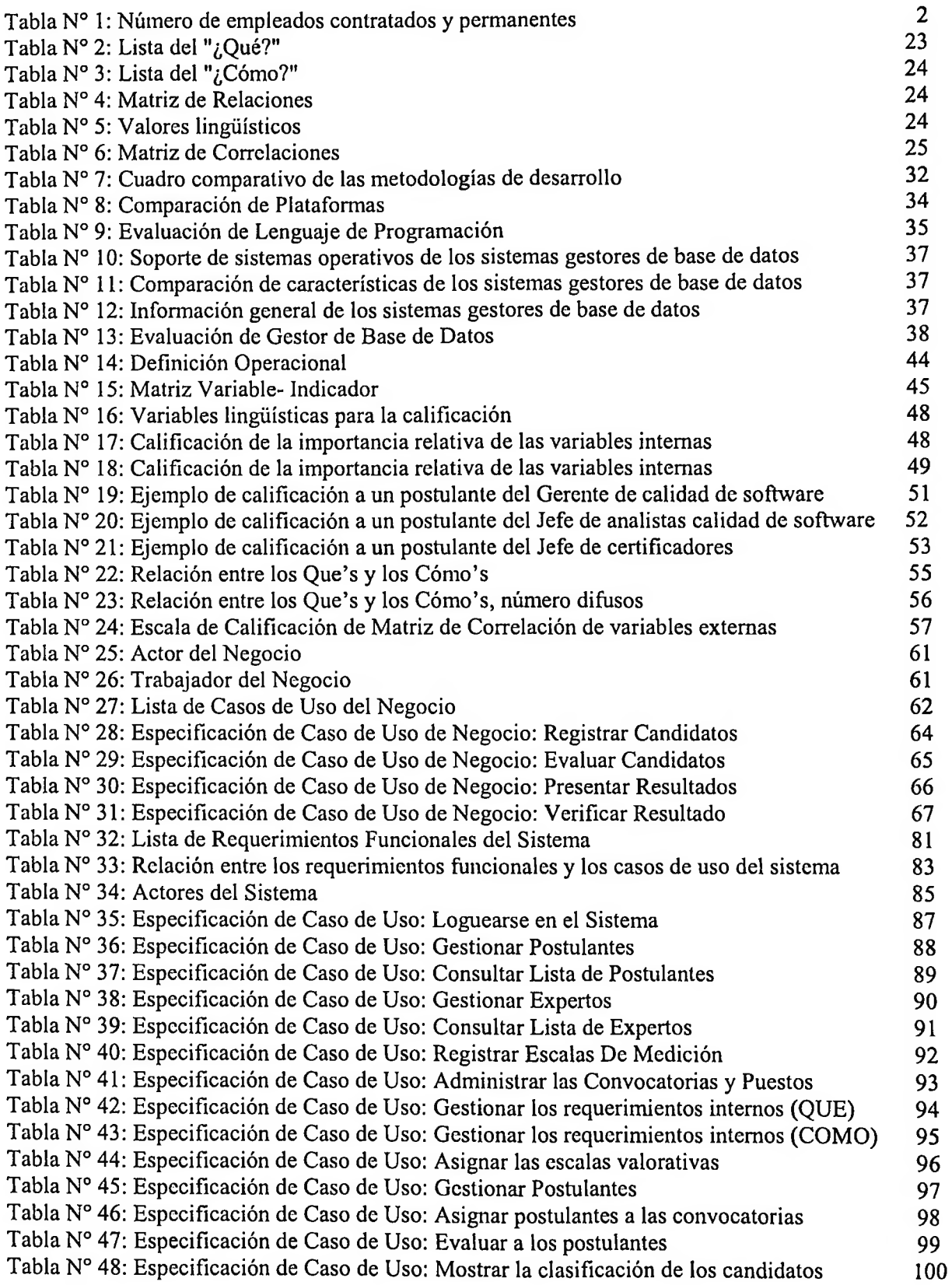

 $\mathcal{C}$ 

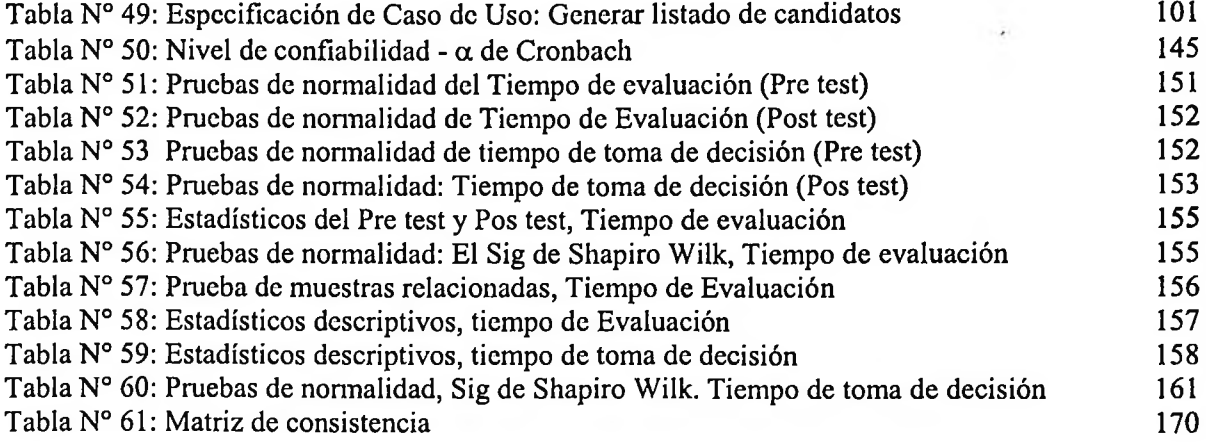

 $\mathcal{L}=\mathcal{L}(\mathcal{A})$  .

 $\tilde{\alpha}$  .

### **INDICE DE FIGURAS**

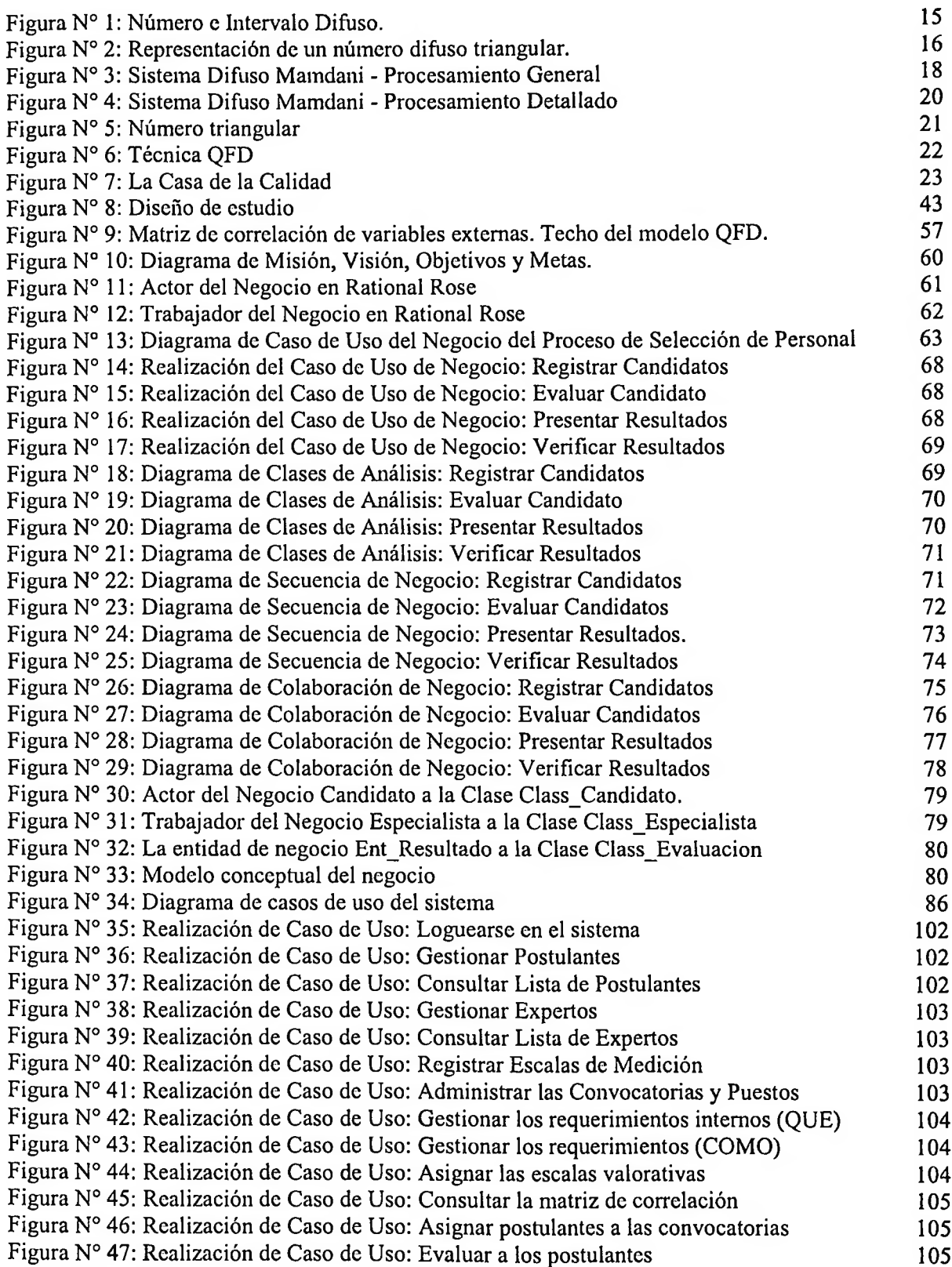

 $\mathcal{F}(\mathcal{C})$ 

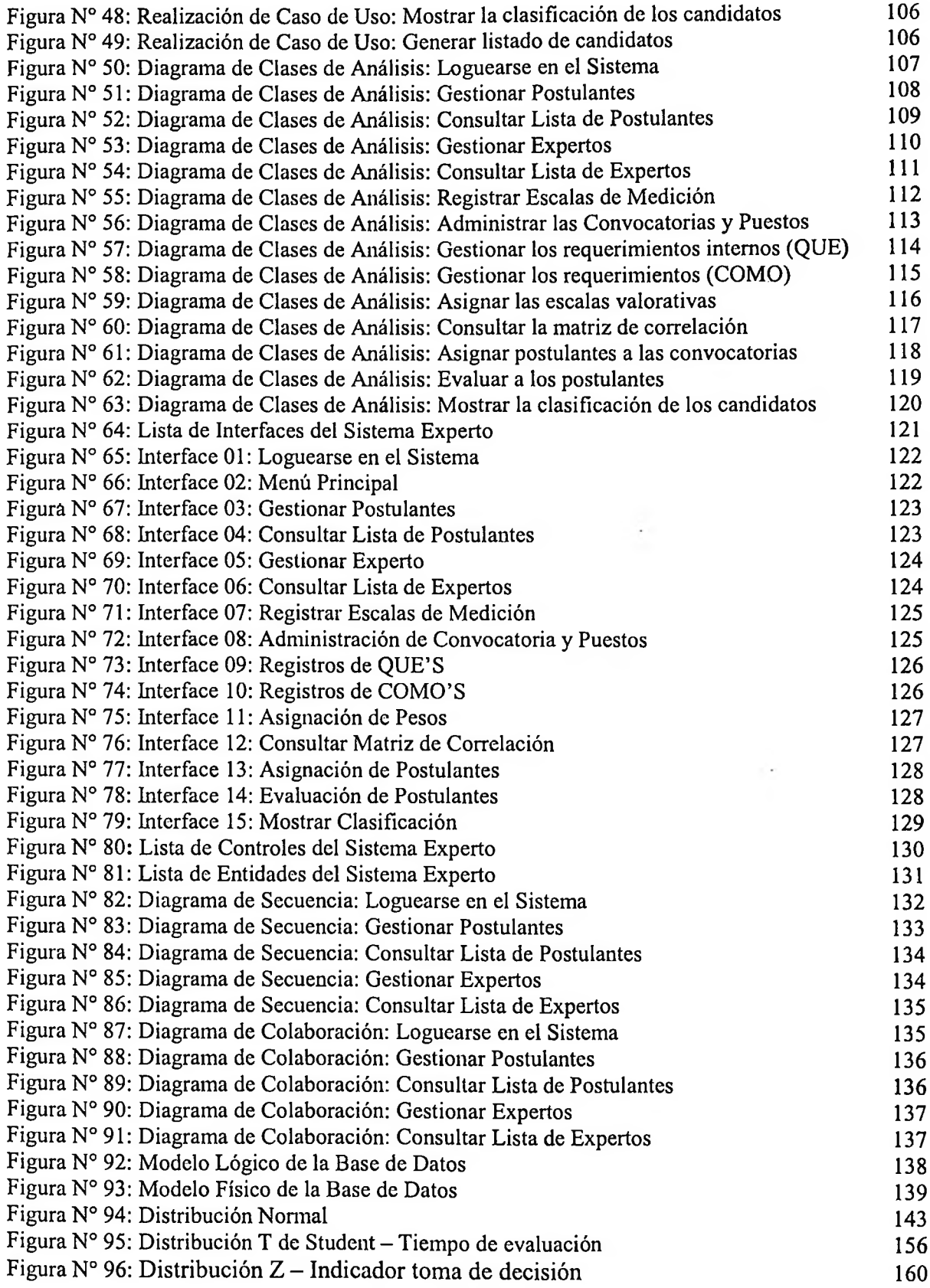

 $\sim 100$ 

#### **INDICE DE ANEXOS**

- Anexo N° 1: Matriz de Consistencia
- Anexo N° 2: Entrevista
- Anexo N° 3: Enciclopedia de competencias BCP
- Anexo N° 4: Fichas de Observación de las pruebas e Pre test y Pos test
- Anexo N° 5: Tabla de evaluación de Lenguaje de Programación
- Anexo N° 6: Tabla de evaluación de Gestor de Base de Datos
- Anexo N° 7: Tabla de evaluación de la Metodología de Desarrollo del Sistema

## **ÍNDICE DE GRÁFICOS**

 $\overline{\mathcal{C}}$ 

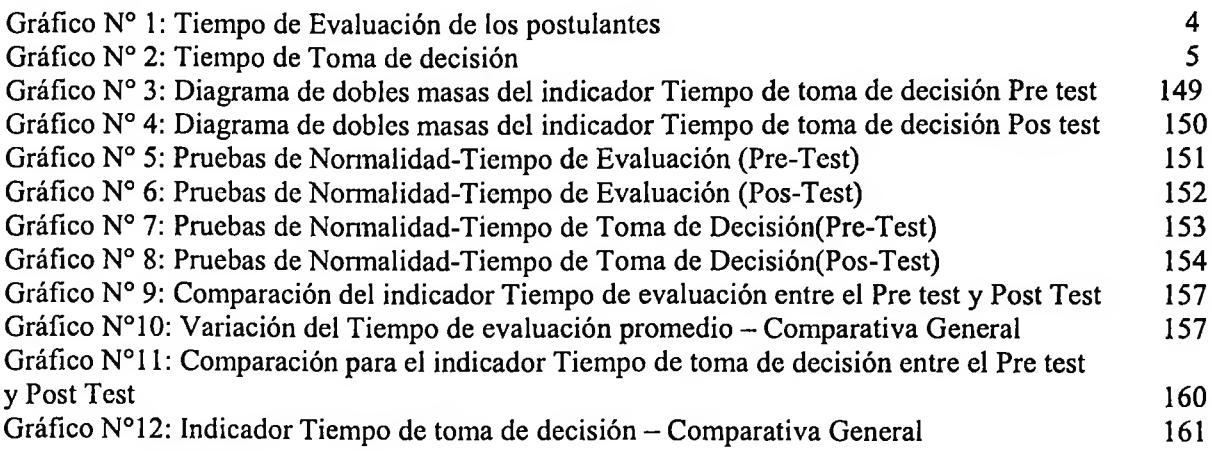

 $\sim$   $\sim$ 

 $\sim$ 

 $\mathcal{L}_{\mathcal{L}}$ 

 $\cdot$ 

 $\mathcal{L}^{\mathcal{L}}(\mathcal{L}^{\mathcal{L}}_{\mathcal{L}})$ 

### **ÍNDICE DE FÓRMULAS**

 $\ddot{\phantom{0}}$ 

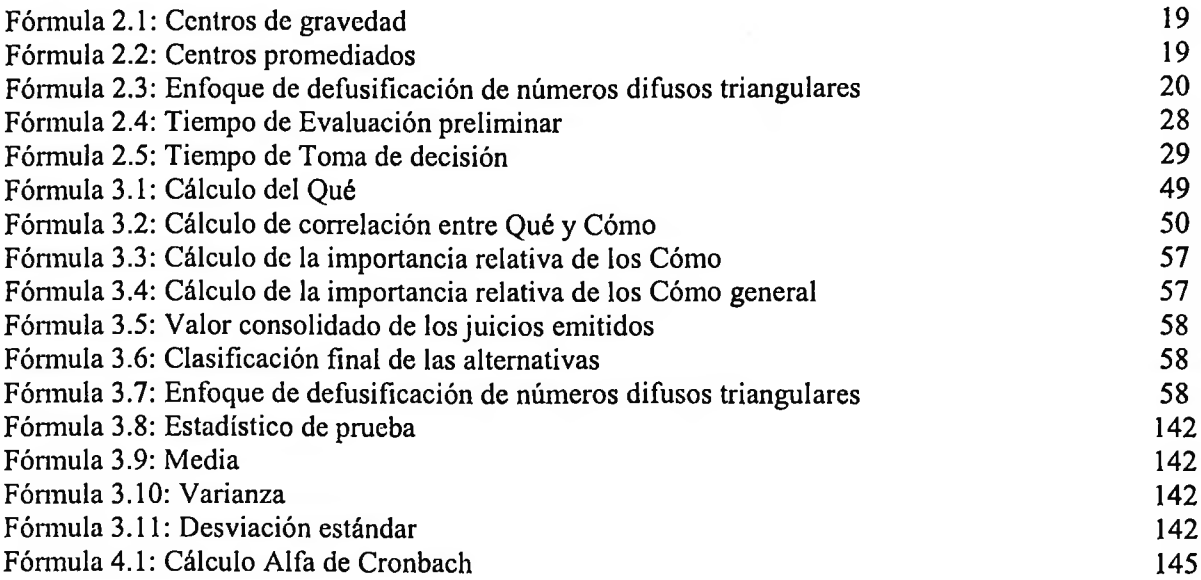

 $\sim$  100  $\pm$ 

- 300